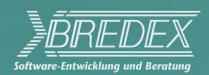

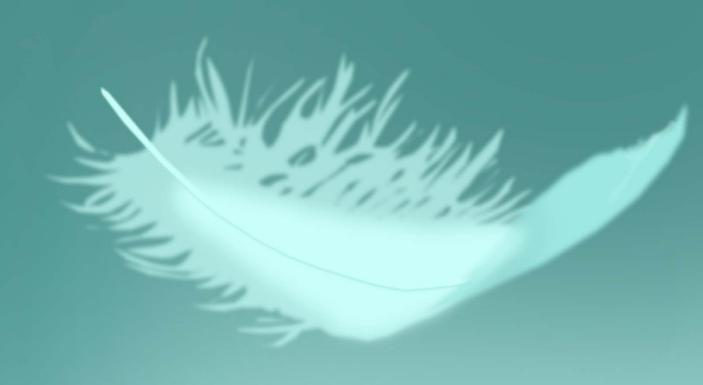

# Write once, test everywhere?

Cross platform development and testing with Eclipse

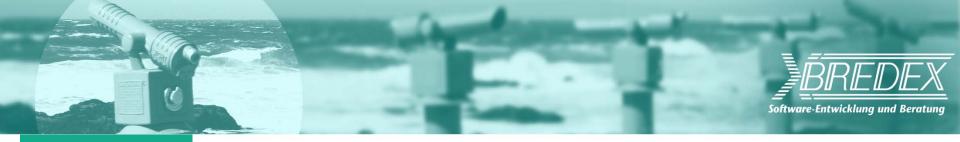

## Agenda

- Introduction & motivation
- Affected areas
- Differences & varieties
- Conclusions
- ► Tips & solutions

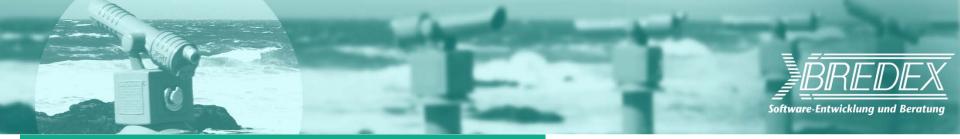

### Introduction / motivation

- Eclipse RCP a cross-platform platform
- necessitate cross-platform awareness

development testing

| Operating System             | Version  | Hardware         | JRE                                                                                                    | Windowing System |
|------------------------------|----------|------------------|----------------------------------------------------------------------------------------------------|------------------|
| Windows                      | <b>7</b> | x86 32-bit       | Sun Java 5 Update 14<br>IBM Java 5 SR6b                                                                                                 | -<br>Win32       |
|                              |          | x86 64-bit       |                                                                                                    |                  |
|                              | Vista    | x86 32-bit       | Sun Java 5 Update 14<br>IBM Java 5 SR6b<br>BEA JRockit 27.4.0                                                                           |                  |
|                              |          | x86 64-bit       | Sun Java 5 Update 14<br>IBM Java 5 SR6b                                                                                                 |                  |
|                              | XP       | x86 32-bit       | Sun Java 6 Update 3<br>Sun Java 5 Update 14<br>Sun Java 1.4.2 Update 16<br>IBM Java 5 SR6b<br>IBM Java 1.4.2 SR10<br>BEA JRockit 27.4.0 |                  |
|                              |          | x86 64-bit       | Sun Java 5 Update 14<br>IBM Java 5 SR6b                                                                                                 |                  |
| Red Hat Enterprise Linux     | 5.0      | x86 32-bit       | Sun Java 6 Update 3<br>Sun Java 5 Update 14<br>Sun Java 1.4.2 Update 16<br>IBM Java 5 SR6b<br>IBM Java 1.4.2 SR10<br>BEA JRockit 27.4.0 | <b>өт</b> к      |
|                              |          | Power 64-bit     | IBM Java 5 SR6b                                                                                                    |                  |
|                              | 4.0      | x86 64-bit       | Sun Java 5 Update 14<br>IBM Java 5 SR6b                                                                                                 |                  |
| SUSE Linux Enterprise Server | ■11      | x86 32-bit       | Sun Java 5 Update 14<br>IBM Java 5 SR6b                                                                                                 | gтк              |
|                              |          | x86 64-bit       |                                                                                                    |                  |
|                              |          | Power 64-bit     | IBM Java 5 SR6b                                                                                                    |                  |
| ■ Ubuntu Long Term Support   | 9.04     | x86 32-bit       | Sun Java 5 Update 14<br>IBM Java 5 SR6b                                                                                                 | втк              |
|                              |          | x86 64-bit       |                                                                                                    |                  |
| Sun Solaris                  | 10       | x86 32-bit       | Sun Java 5 Update 14                                                                                                    | GTK              |
|                              |          | SPARC            |                                                                                                    |                  |
| HP-UX                        | 11i v2   | ia64             | HP-UX Java 5 Update 7                                                                                                    | Motif 2.1        |
| IBM AIX                      | 5.3      | Power            | IBM Java 5 SR6b                                                                                                    | Motif 2.1        |
| Apple Mac OS X               | 10.5     | Universal        | Apple Java 10.5 Update 1                                                                                                    | Carbon           |
|                              |          | Universal 32-bit |                                                                                                    | Cocoa            |
|                              |          | Universal 64-bit |                                                                                                    |                  |

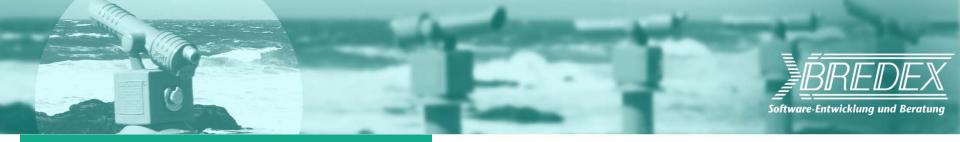

### (Af/In)-fected Areas

- ► Area 1 Compiling
  JRE 1.4.2 → 1.6
- Area 2 Deployment required Plug-ins / Fragments
- Area 3 Startup
  Launcher
- Area 51 GUI underlying Windowing System

| Operating System             | Version  | Hardware         | JRE                                                                                                    | Windowing System |
|------------------------------|----------|------------------|----------------------------------------------------------------------------------------------------|------------------|
| Windows                      | <b>7</b> | x86 32-bit       | Sun Java 5 Update 14<br>IBM Java 5 SR6b                                                                                                 | -<br>Win32       |
|                              |          | x86 64-bit       |                                                                                                    |                  |
|                              | Vista    | x86 32-bit       | Sun Java 5 Update 14<br>IBM Java 5 SR6b<br>BEA JRockit 27.4.0                                                                           |                  |
|                              |          | x86 64-bit       | Sun Java 5 Update 14<br>IBM Java 5 SR6b                                                                                                 |                  |
|                              | XP       | x86 32-bit       | Sun Java 6 Update 3<br>Sun Java 5 Update 14<br>Sun Java 1.4.2 Update 16<br>IBM Java 5 SR6b<br>IBM Java 1.4.2 SR10<br>BEA JRockit 27.4.0 |                  |
|                              |          | x86 64-bit       | Sun Java 5 Update 14<br>IBM Java 5 SR6b                                                                                                 |                  |
| Red Hat Enterprise Linux     | 5.0      | x86 32-bit       | Sun Java 6 Update 3<br>Sun Java 5 Update 14<br>Sun Java 1.4.2 Update 16<br>IBM Java 5 SR6b<br>IBM Java 1.4.2 SR10<br>BEA JRockit 27.4.0 | <b>өт</b> к      |
|                              |          | Power 64-bit     | IBM Java 5 SR6b                                                                                                    |                  |
|                              | 4.0      | x86 64-bit       | Sun Java 5 Update 14<br>IBM Java 5 SR6b                                                                                                 |                  |
| SUSE Linux Enterprise Server | ■11      | x86 32-bit       | Sun Java 5 Update 14<br>IBM Java 5 SR6b                                                                                                 | gтк              |
|                              |          | x86 64-bit       |                                                                                                    |                  |
|                              |          | Power 64-bit     | IBM Java 5 SR6b                                                                                                    |                  |
| ■ Ubuntu Long Term Support   | 9.04     | x86 32-bit       | Sun Java 5 Update 14<br>IBM Java 5 SR6b                                                                                                 | втк              |
|                              |          | x86 64-bit       |                                                                                                    |                  |
| Sun Solaris                  | 10       | x86 32-bit       | Sun Java 5 Update 14                                                                                                    | GTK              |
|                              |          | SPARC            |                                                                                                    |                  |
| HP-UX                        | 11i v2   | ia64             | HP-UX Java 5 Update 7                                                                                                    | Motif 2.1        |
| IBM AIX                      | 5.3      | Power            | IBM Java 5 SR6b                                                                                                    | Motif 2.1        |
| Apple Mac OS X               | 10.5     | Universal        | Apple Java 10.5 Update 1                                                                                                    | Carbon           |
|                              |          | Universal 32-bit |                                                                                                    | Cocoa            |
|                              |          | Universal 64-bit |                                                                                                    |                  |

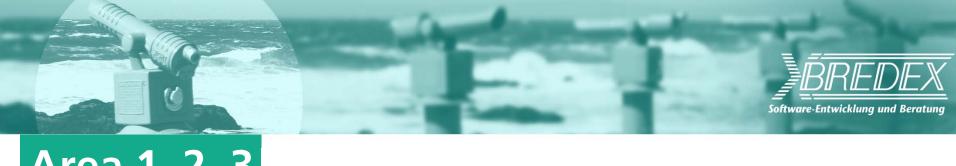

Area 1, 2, 3

Compiling + Deployment + Launching

**MANIFEST.MF – Execution Environments** 

**Target Platforms** 

**Product configuration** 

PDE Build

Area 1-3: "well known" & "often discussed"

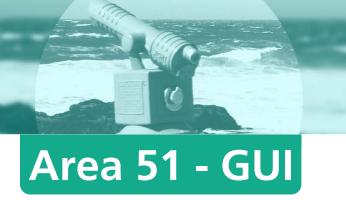

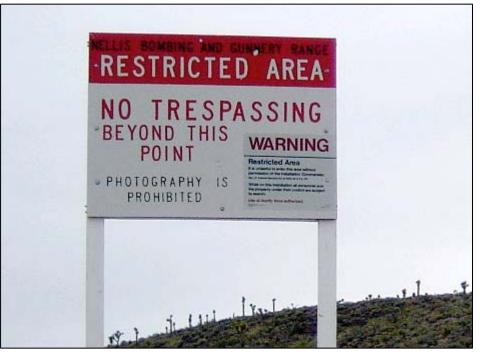

Not "well known" – but "knowledge is power"

Software-Entwicklung und Beratung

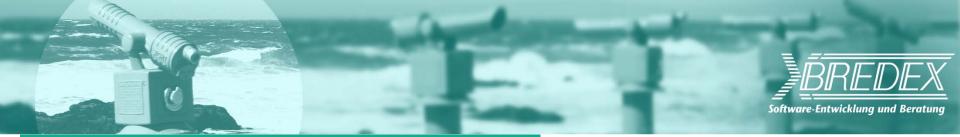

### **Obvious differences (1/2)**

- SWT native Look&Feel
- **Look**

Widget

Size&Location: absolute vs. relative

**Fonts** 

Colors

Layout (Dialogs, Wizards, ...) button order (e.g. 3.4 ⇔ 3.5 GTK)

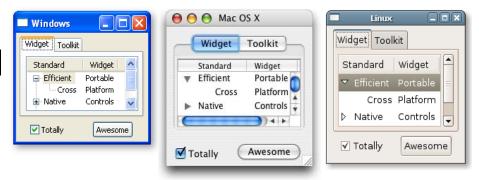

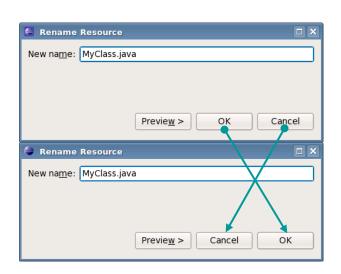

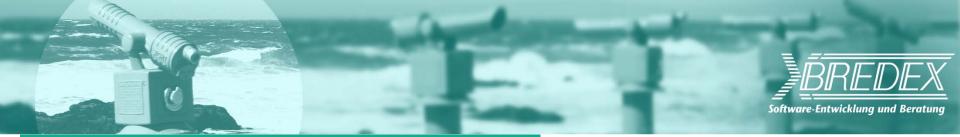

### Obvious differences (2/2)

#### **Application**

Menu Bar + Menu Items

Native Dialogs – non-java

file chooser, color picker, printing, ...

Shortcuts (M1-3 + Key) Unix OS

Toolbar layout

**Tooltips** 

detached Views MacOSX

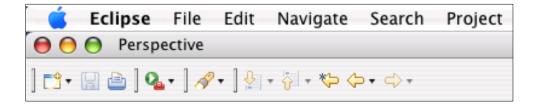

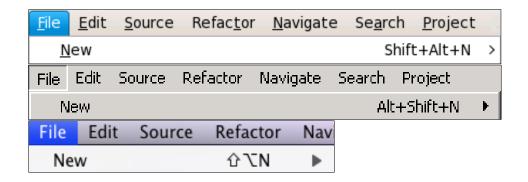

. . . .

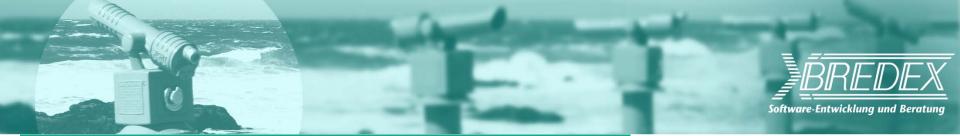

### Non-obvious differences (1/2)

#### Feel

setting, extending (multi-)
usage of **modifier keys**gaining and losing
number of **clicks**opening and closing
usage of **mouse buttons** 

selection

focus

context menus

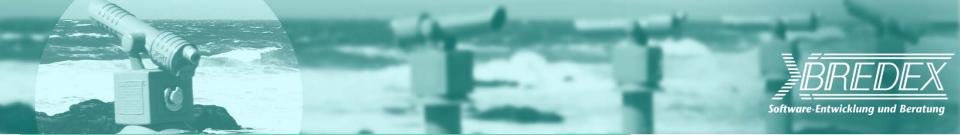

### Non-obvious differences (2/2)

cut,

modifier keys, **gestures** expanding and collapsing auto **expansion level** 

- Performance
- UI is likely to change
- Bugs platform specific caused by RCP, SWT, JRE, OS

copy&paste drag&drop

trees

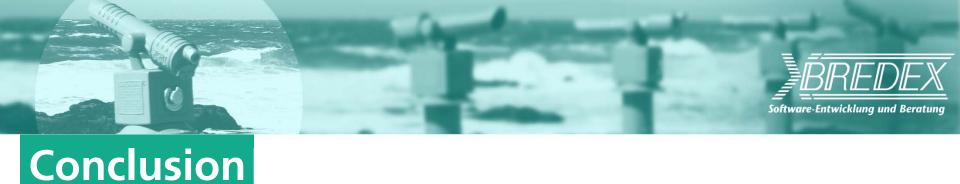

### Steps to take

#### 1. Don't panic!

- Where there's a will there's a way.

#### 2. Be aware!

- Consider known issues.

#### 3. Specify once & test'em all!

- Use the right tools.

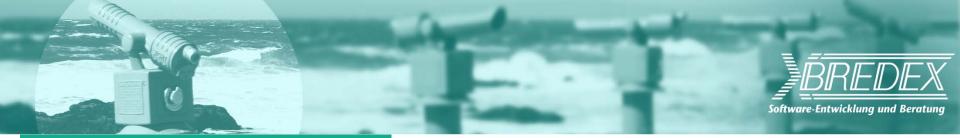

### The right tool...

- Platform independent
  - High level actions tough object recognition
- easy to maintain tests
  - readable modular & single sourcing
- experienced tester

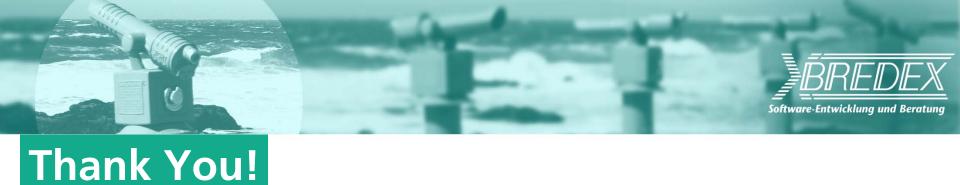

Any questions?

Webinar

http://live.eclipse.org/node/834